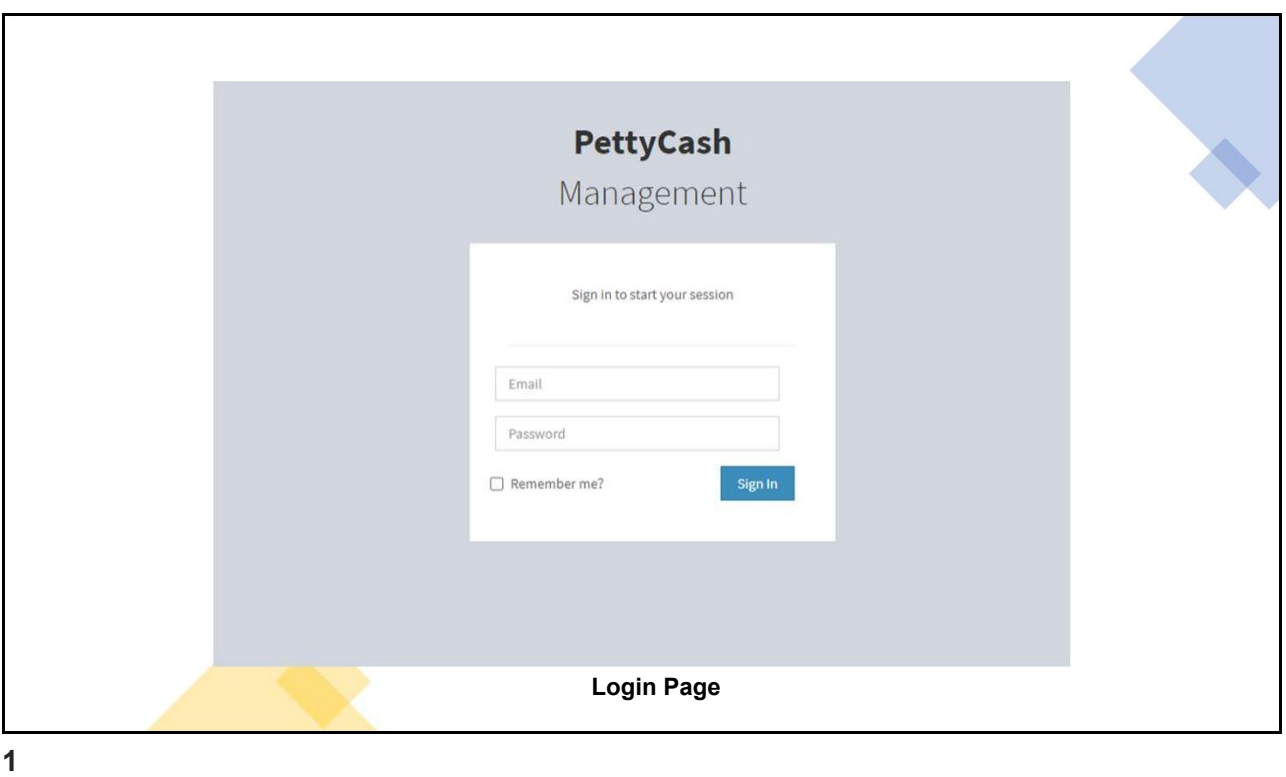

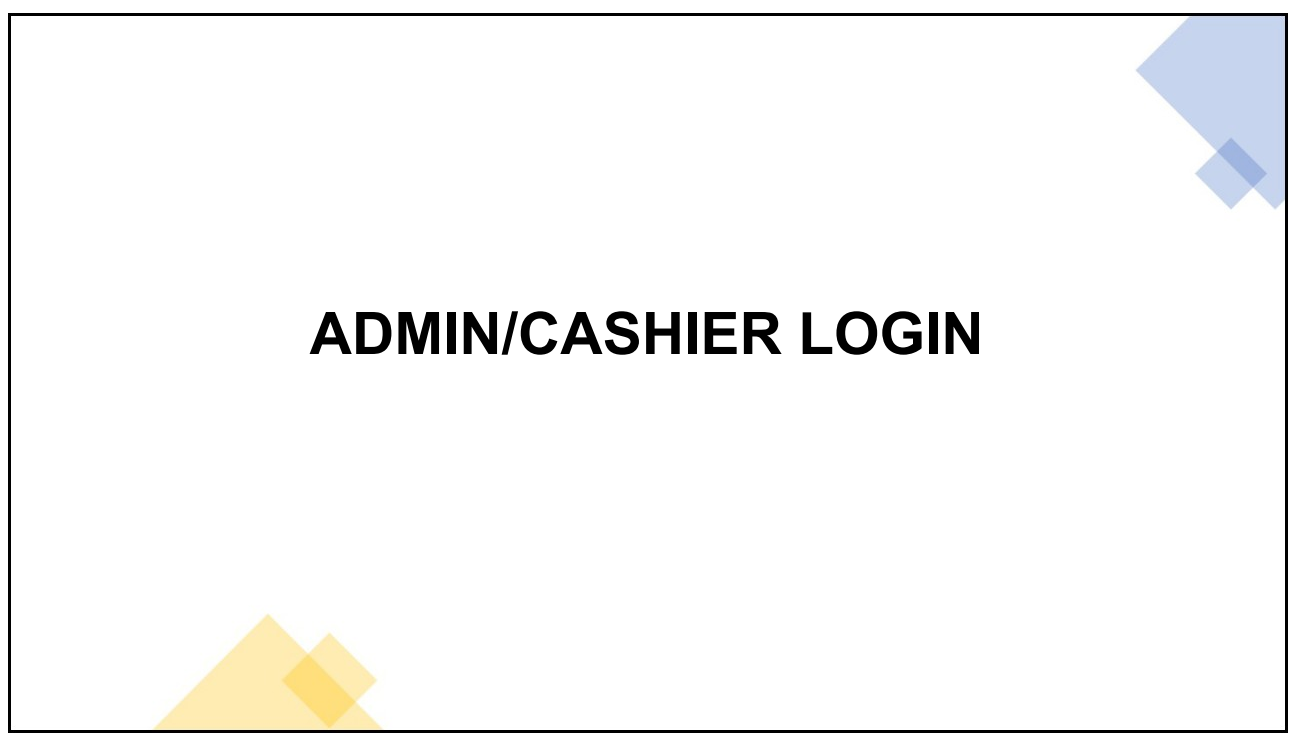

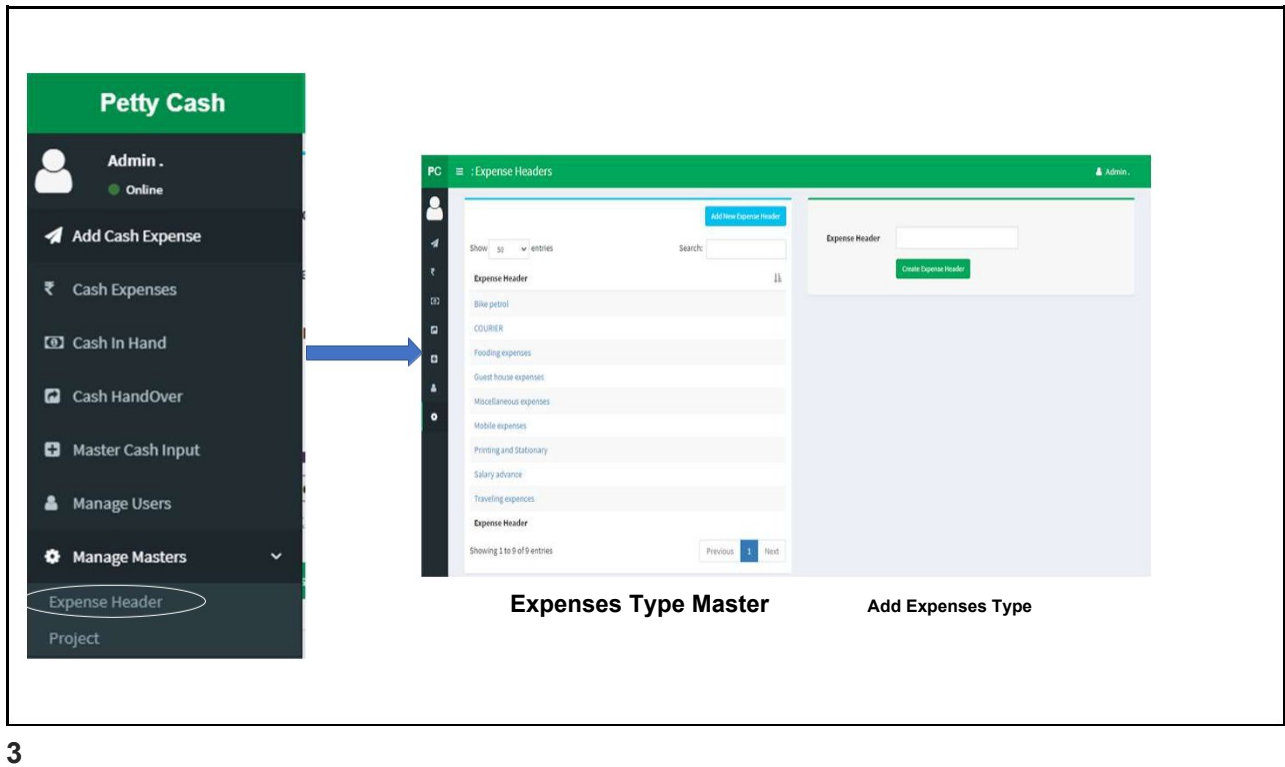

**Petty Cash** Admin.  $\lambda$  $PC \equiv$  : Projects Online 8 .<br>Add New Project A Add Cash Expense Search  $\begin{tabular}{ll} Show & so & \mbox{$\mathbf w$ entries} \end{tabular}$ ₹ Cash Expenses **Create Project** Project  $\mathop{\text{II}}$ C Cash In Hand ABC CONSTRUCTION Project Blue Orchard  $\blacksquare$ Cash HandOver Project New India o Project Rainbow **C** Master Cash Input Project Manage Users Previous 1 Next Showing 1 to 4 of 4 entries  $\bullet$  Manage Masters Back to Dashboard **List of Projects Add of Projects**  $Proof$ 

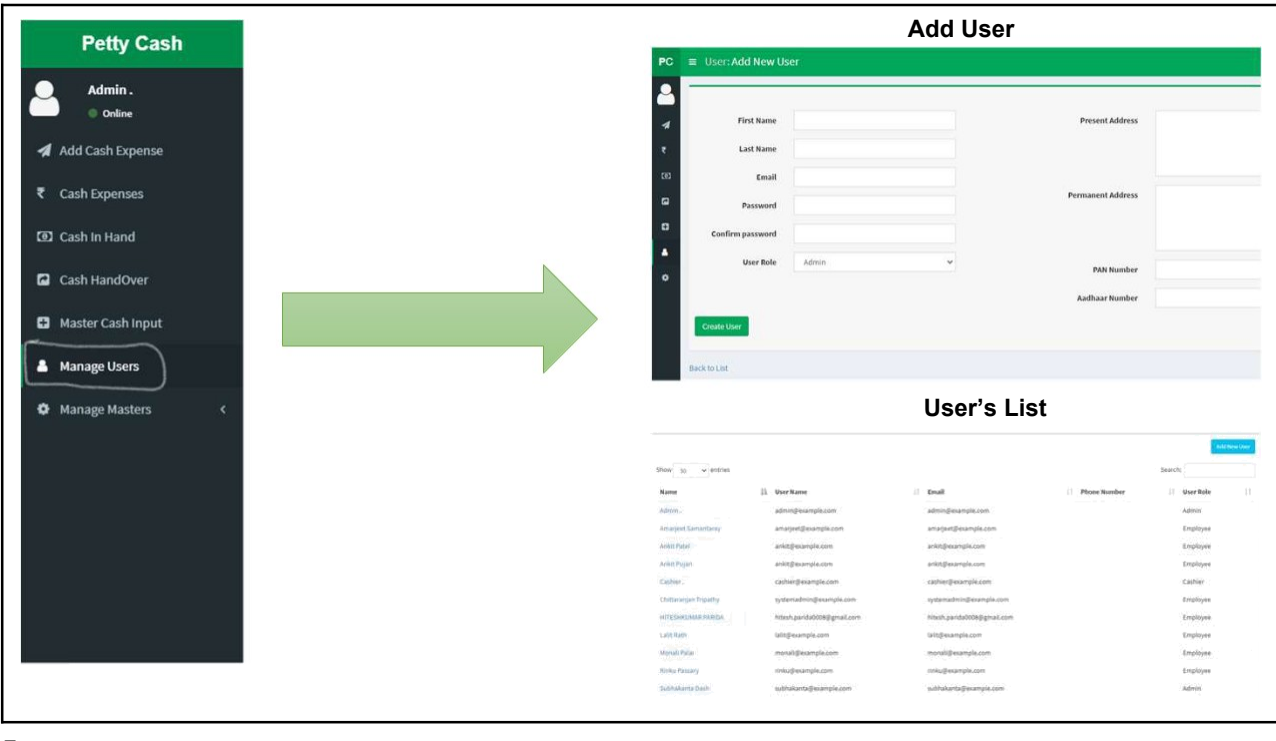

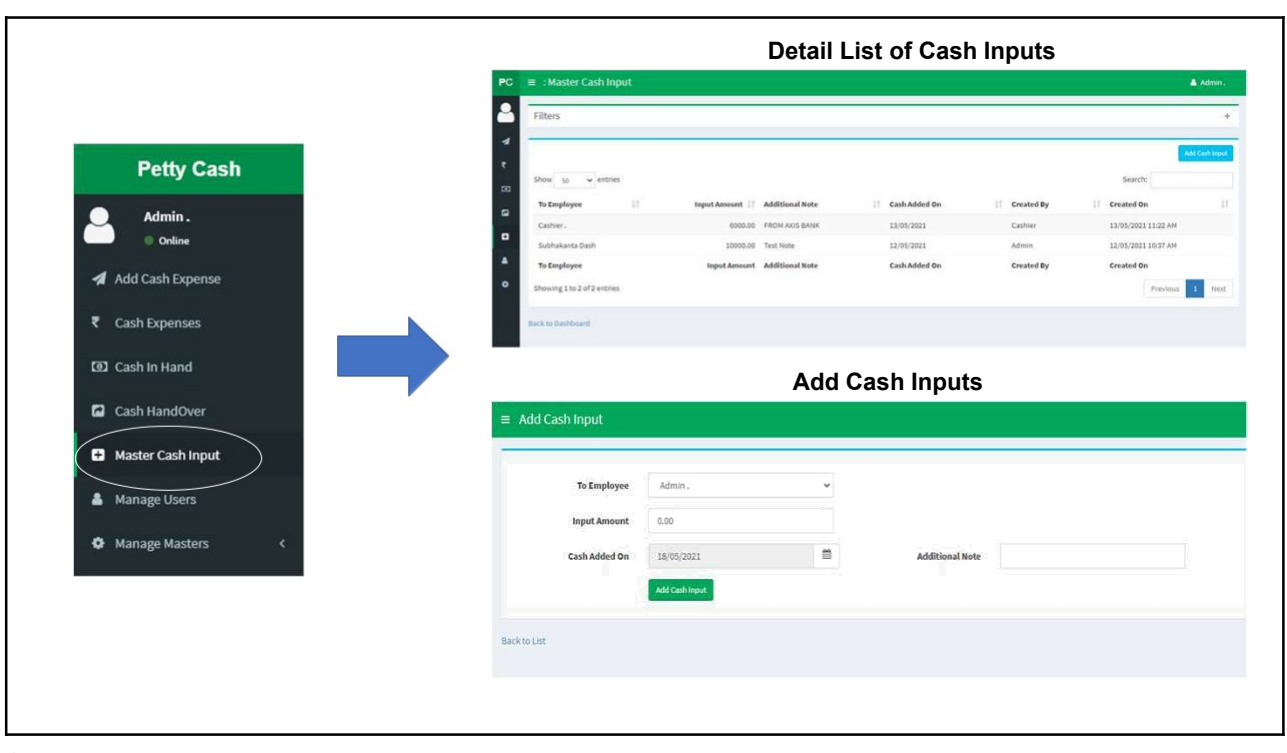

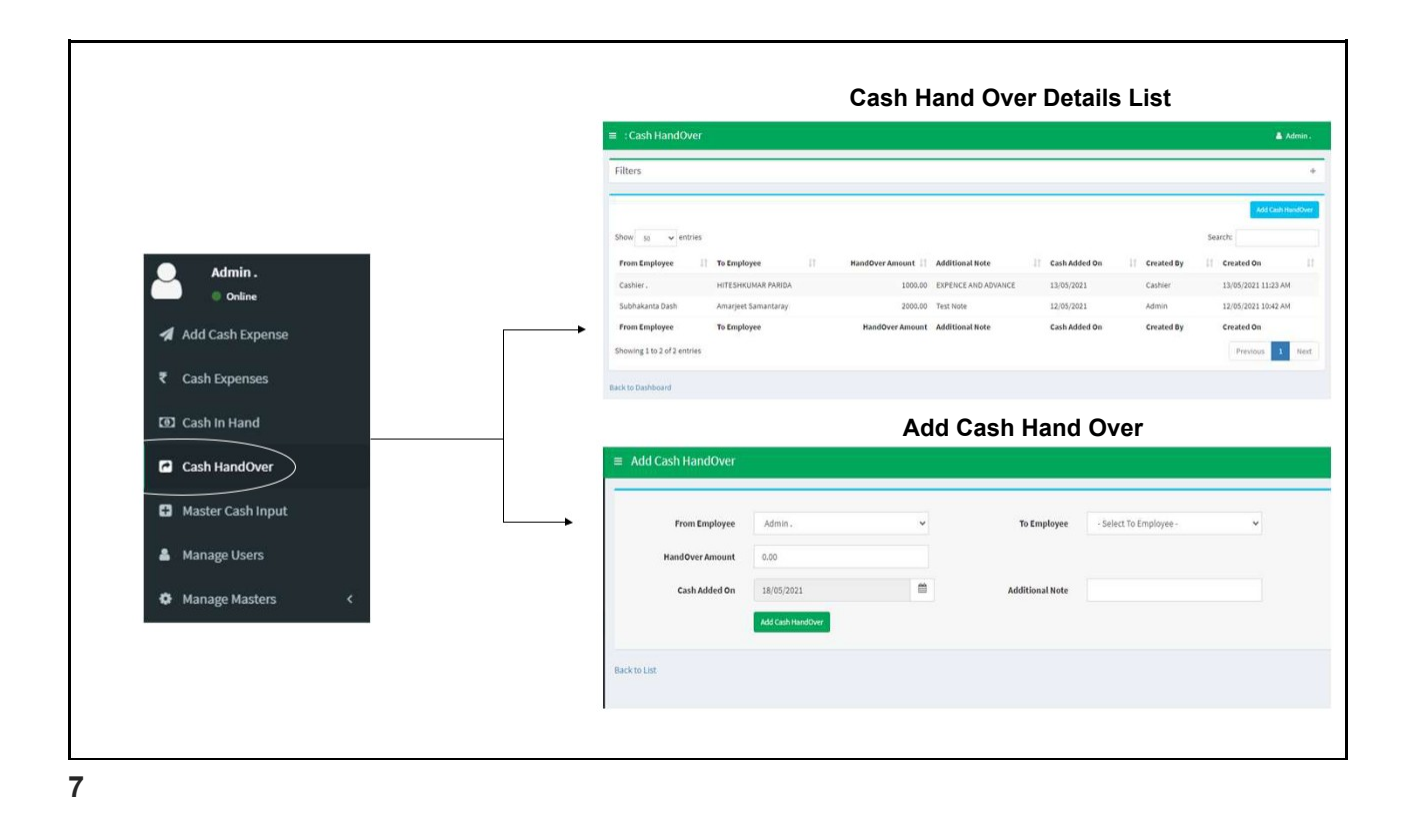

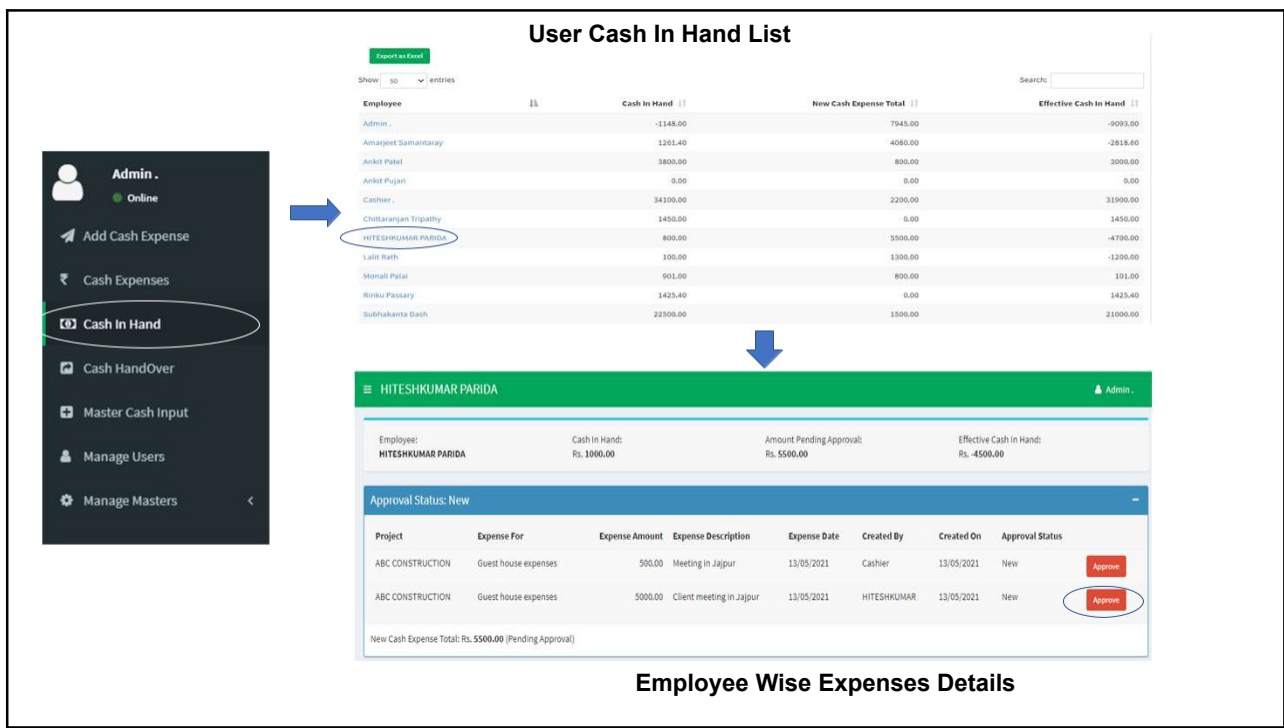

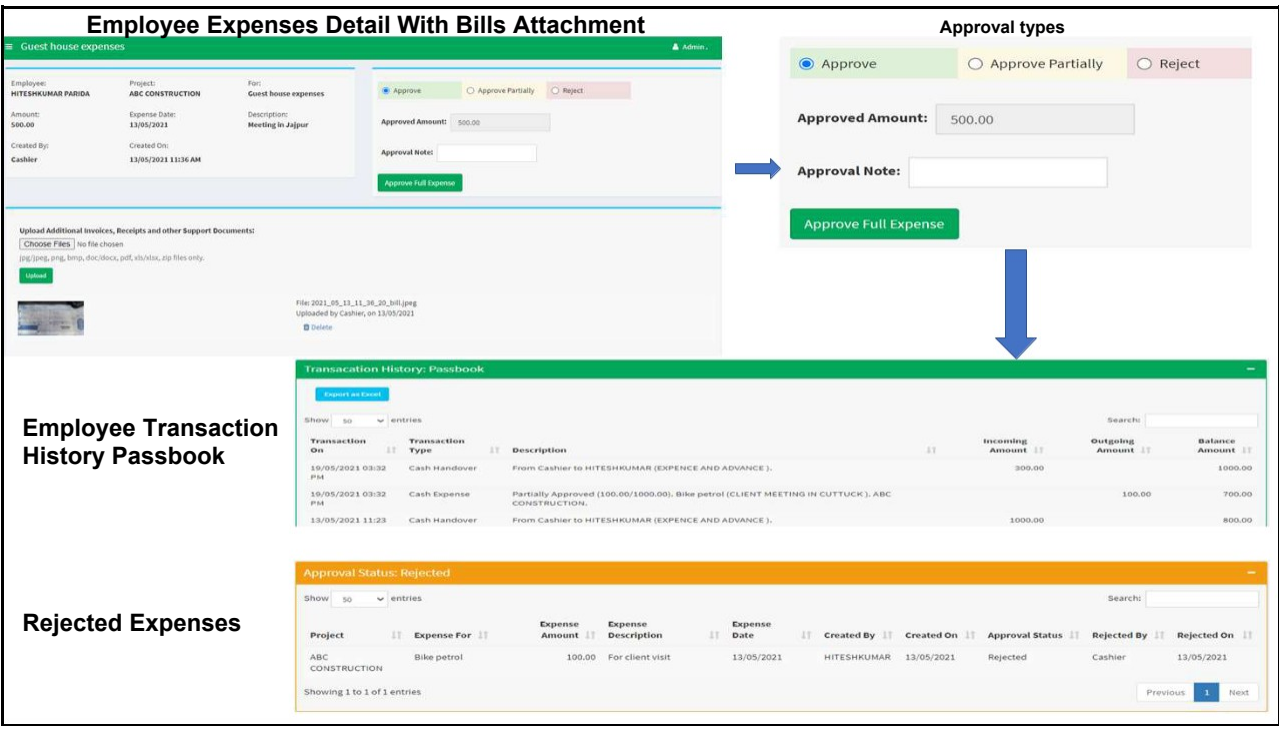

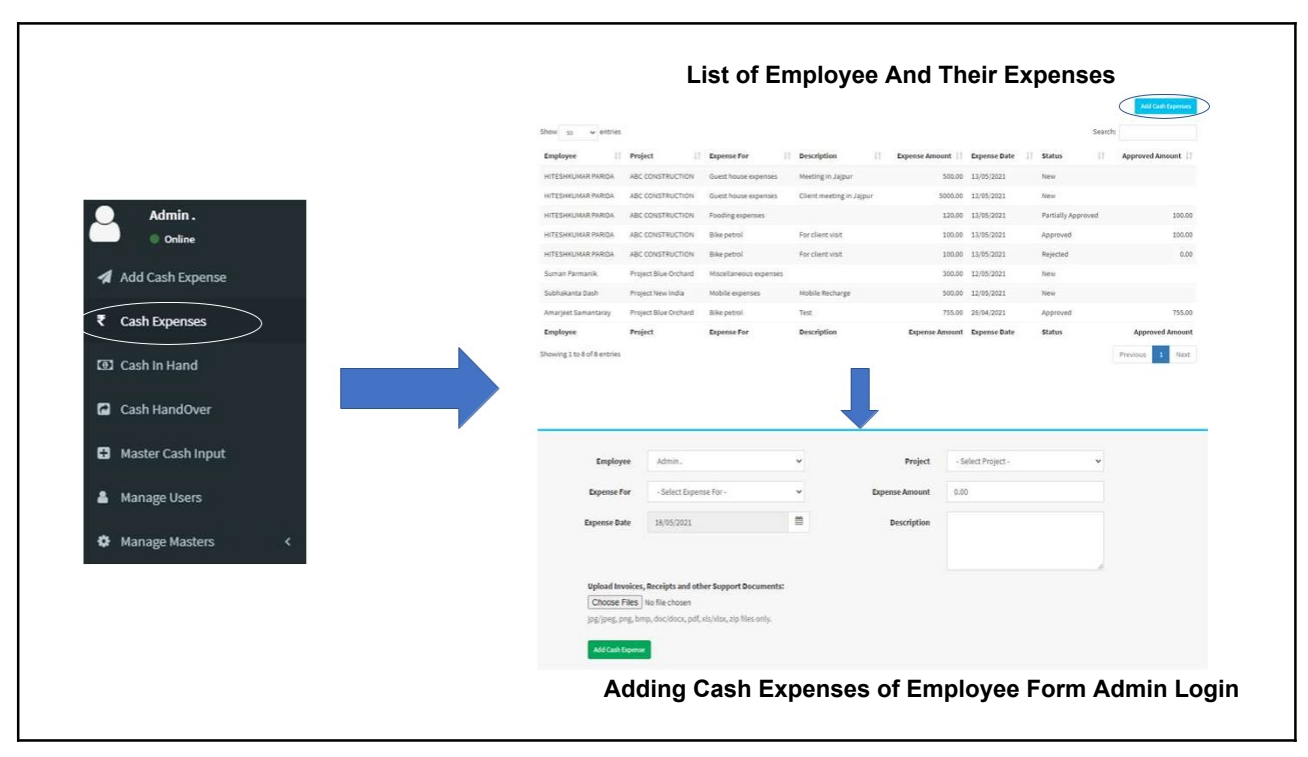

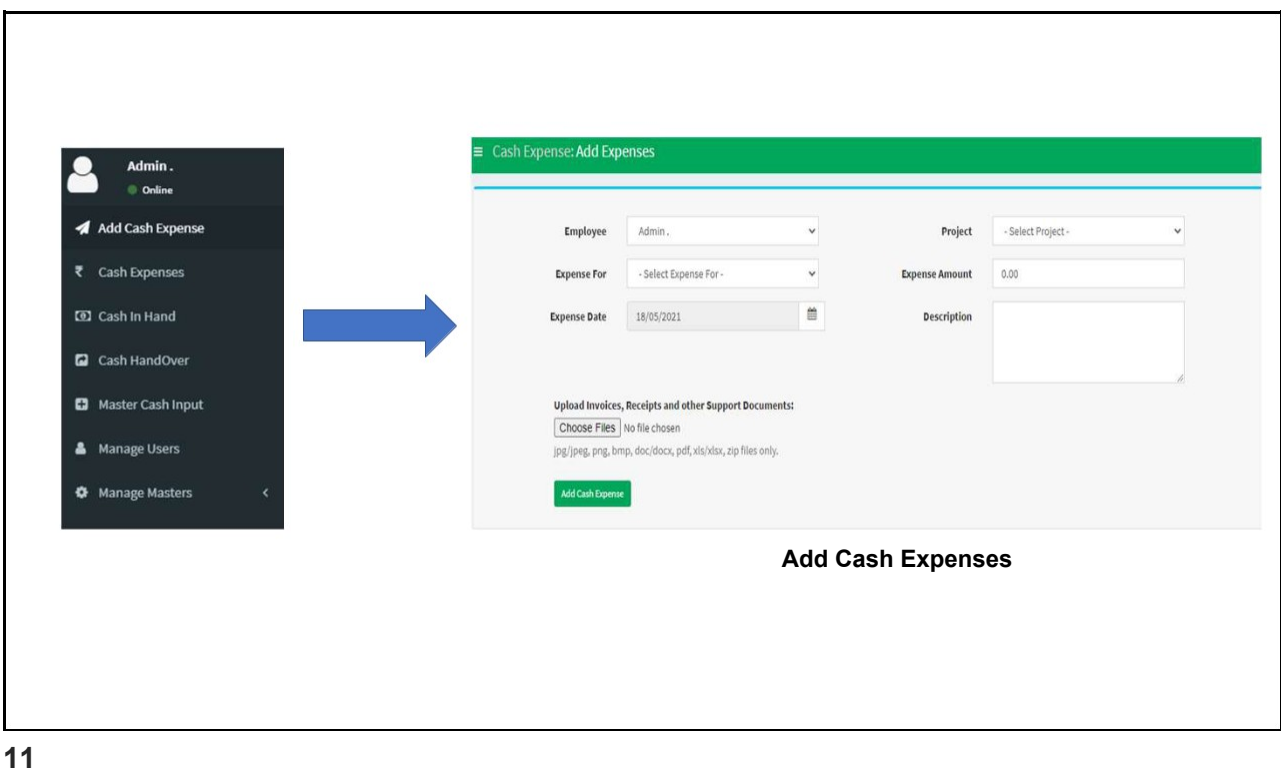

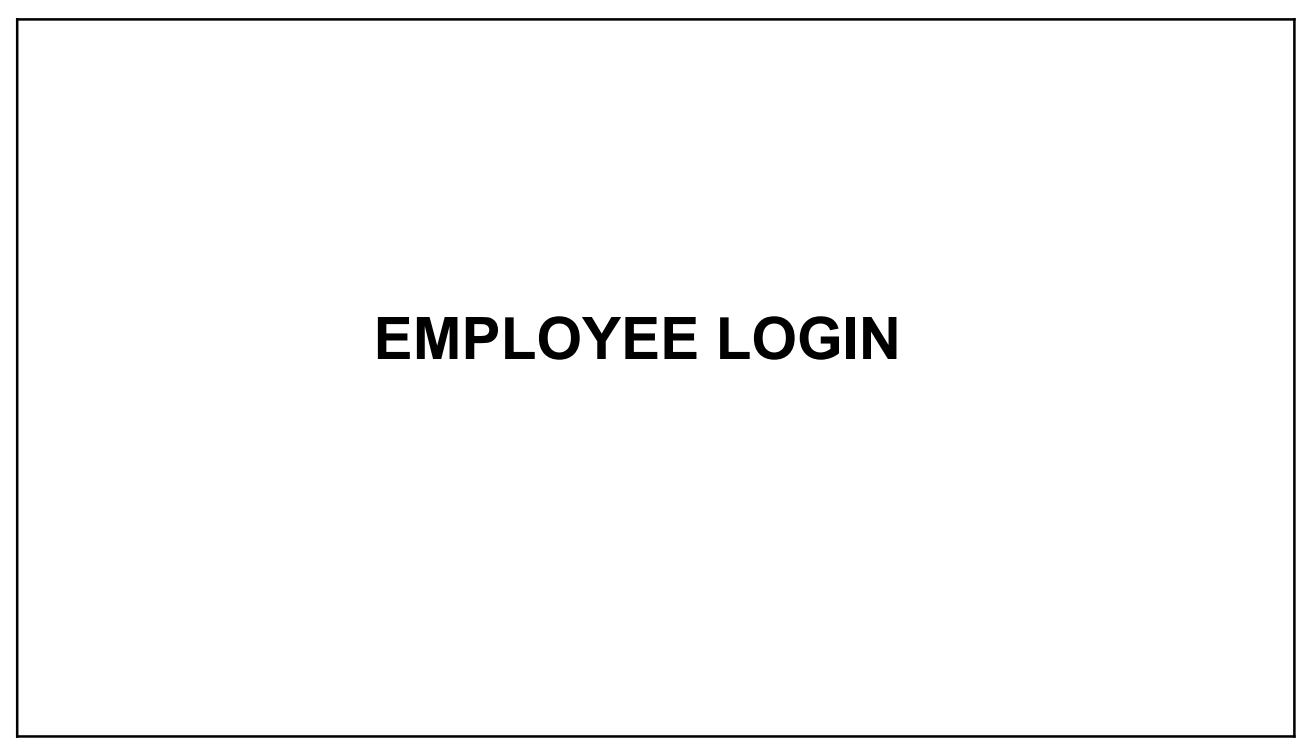

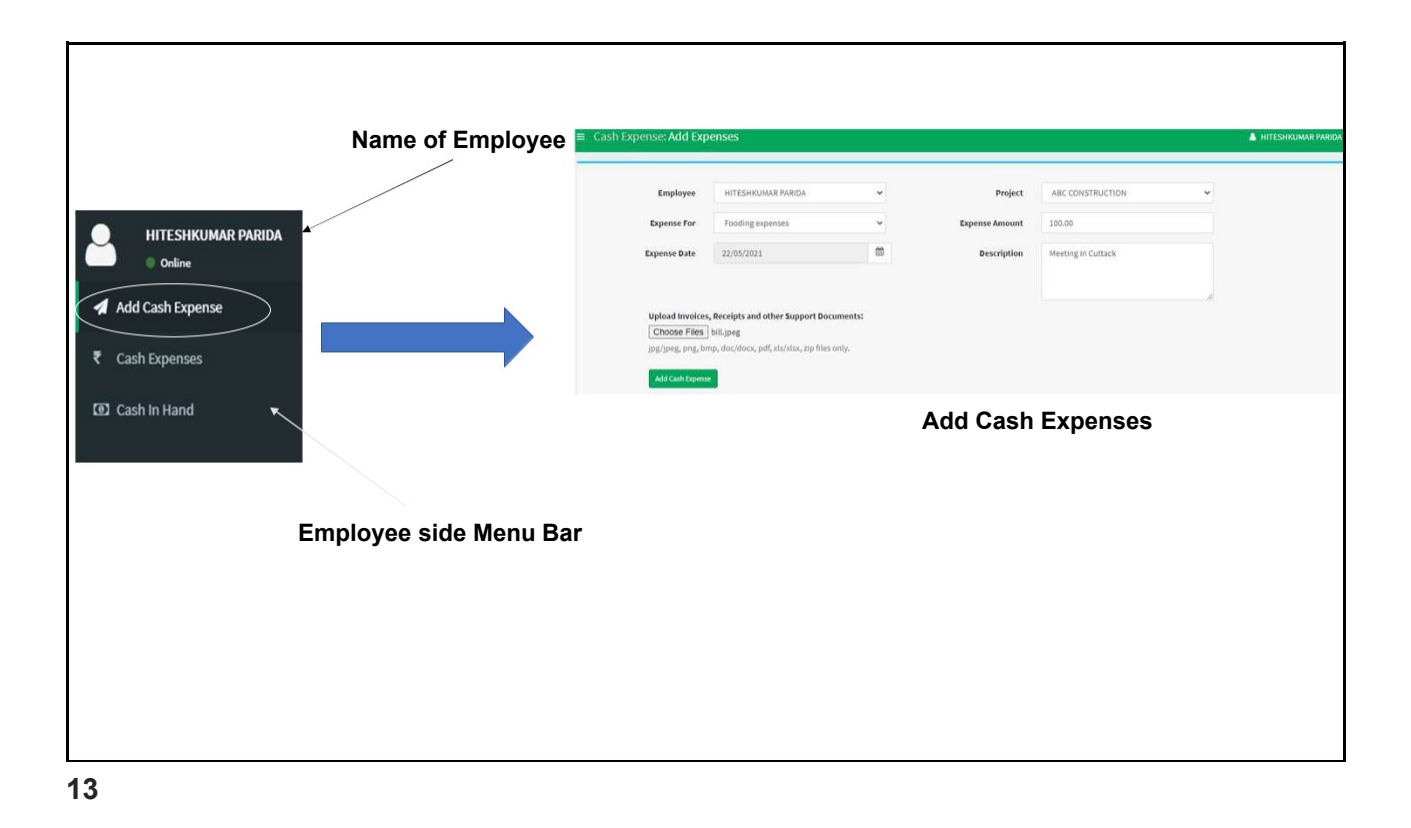

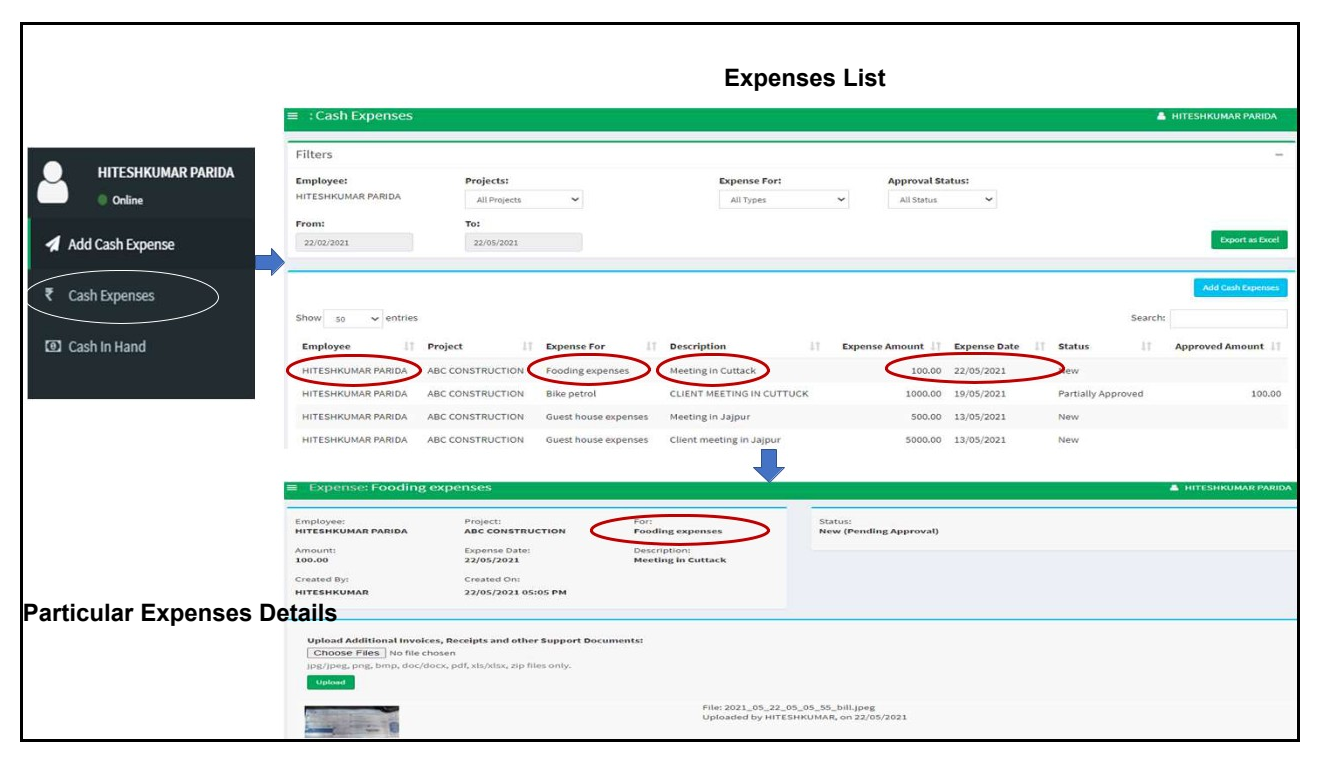

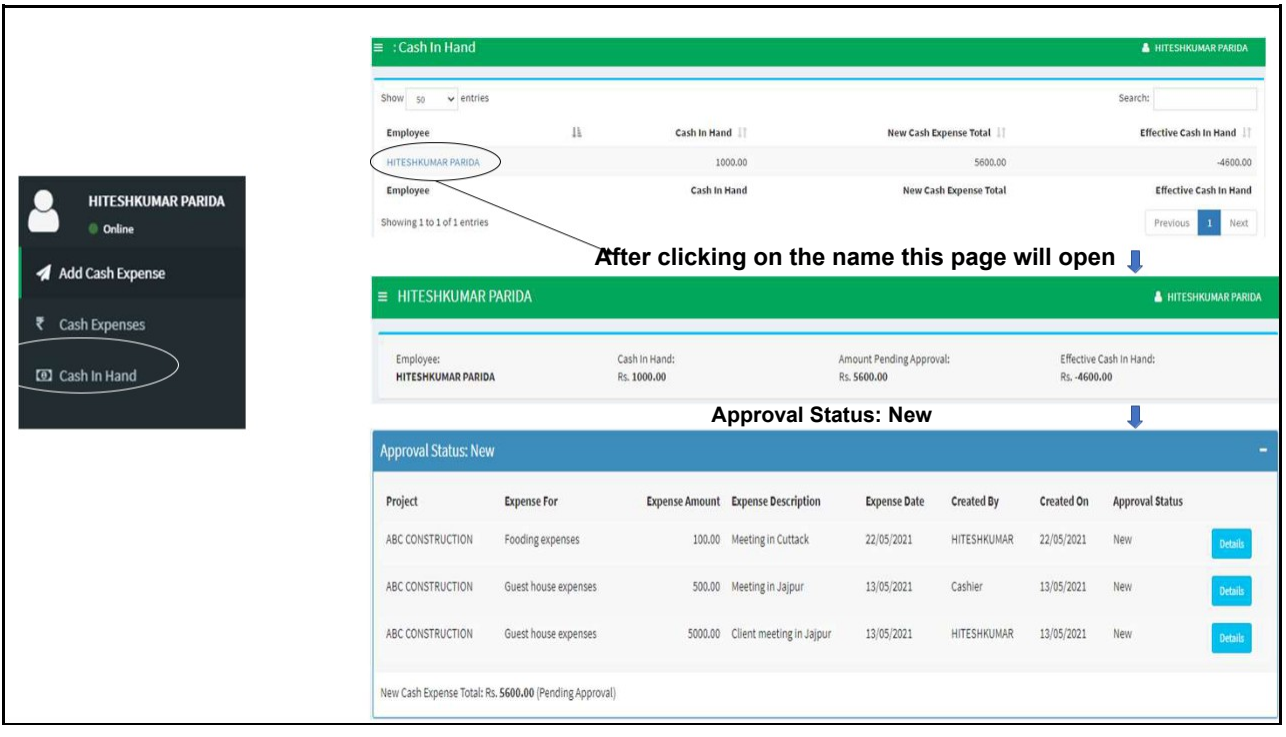

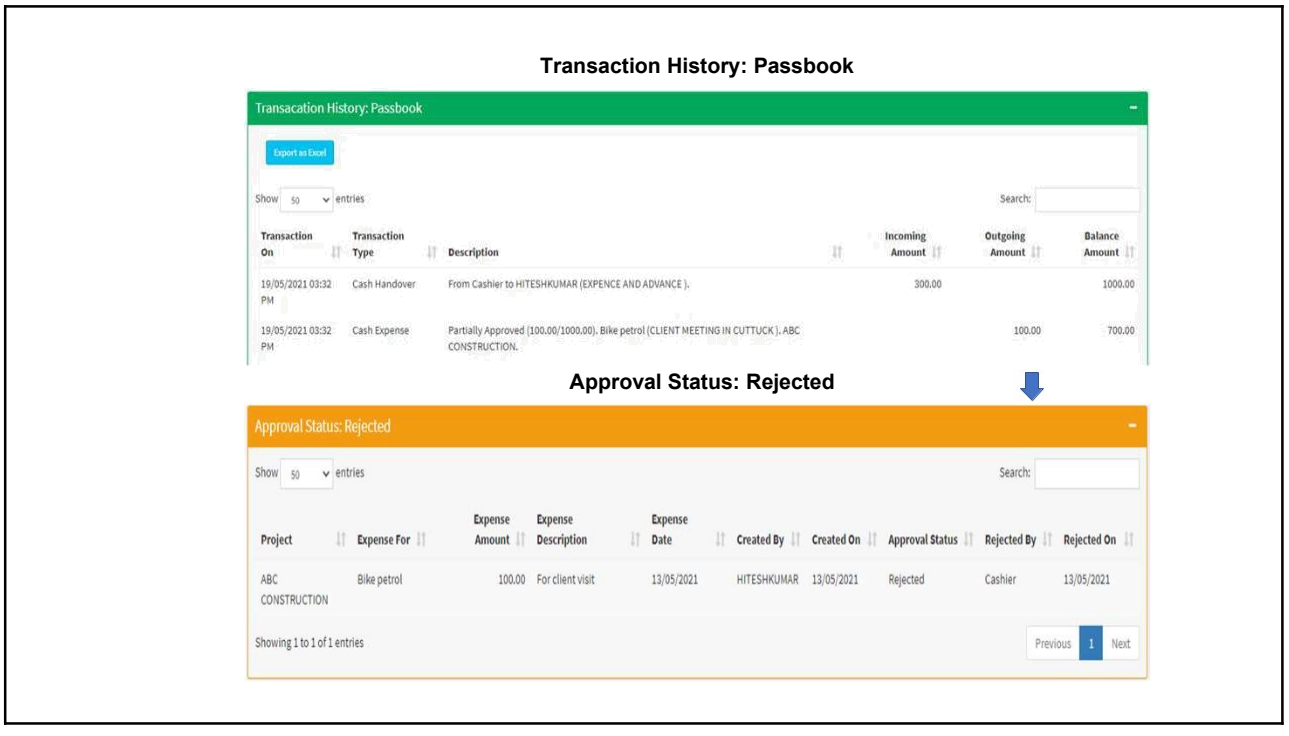

## **MOBILE VIEW OF EMPLOYEE**

**17**

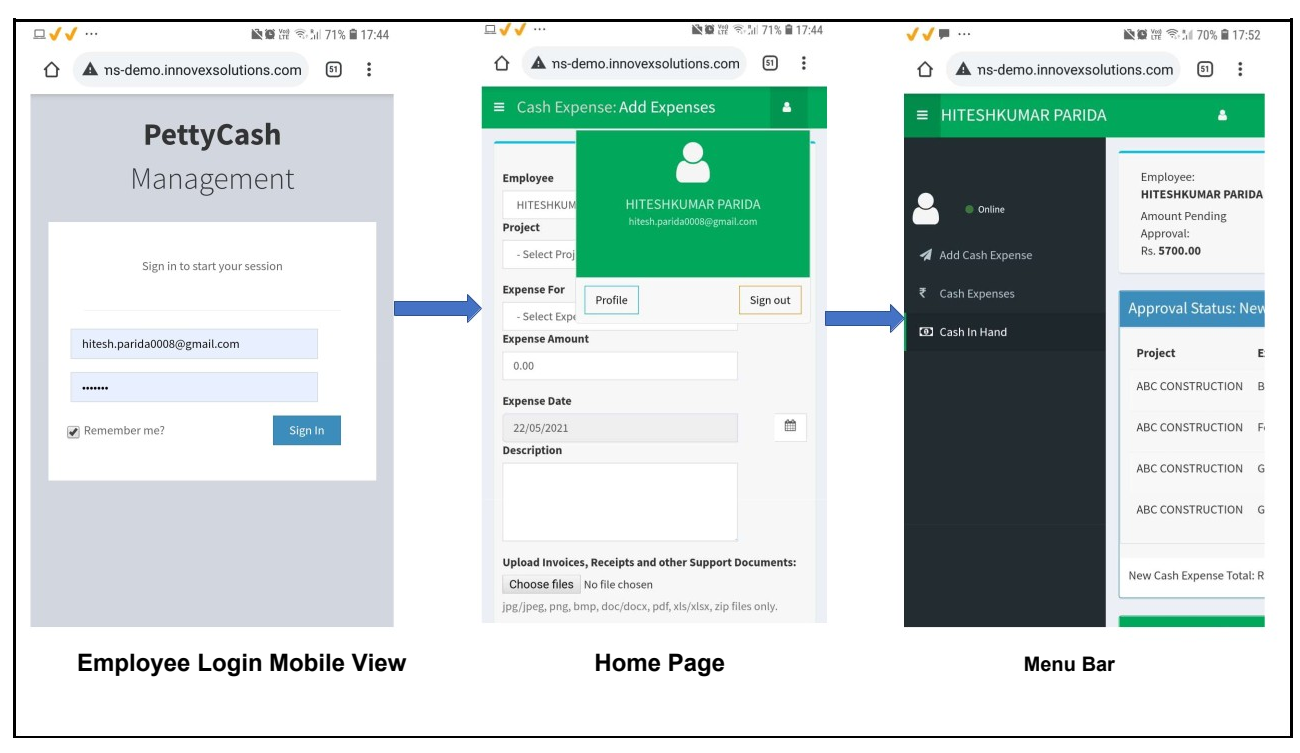

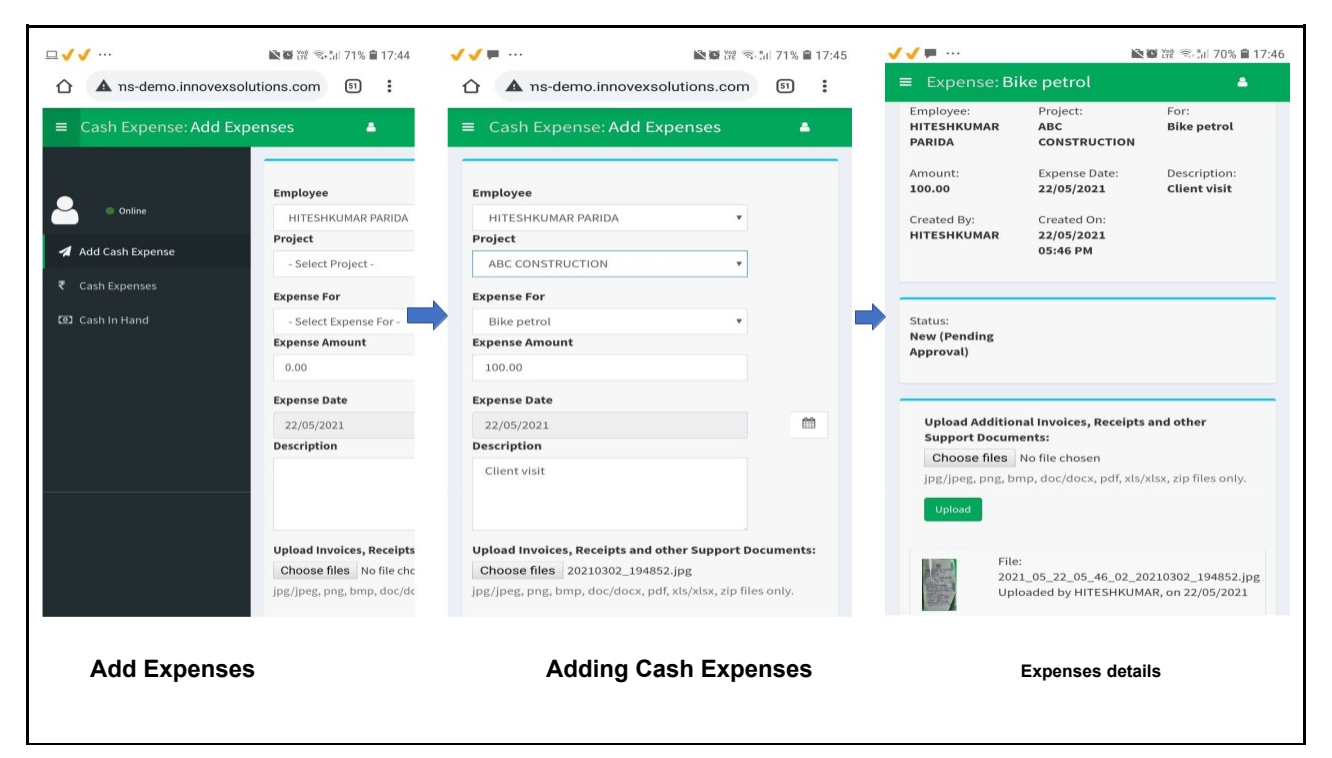

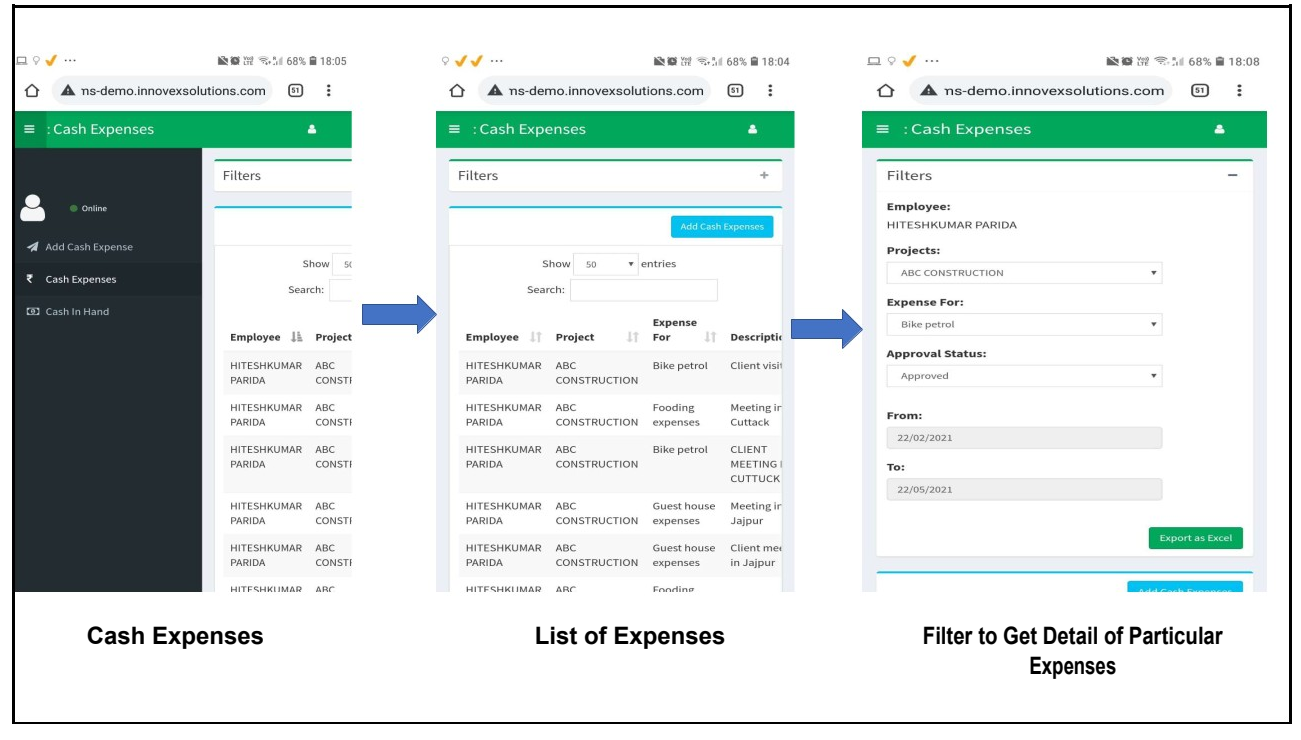

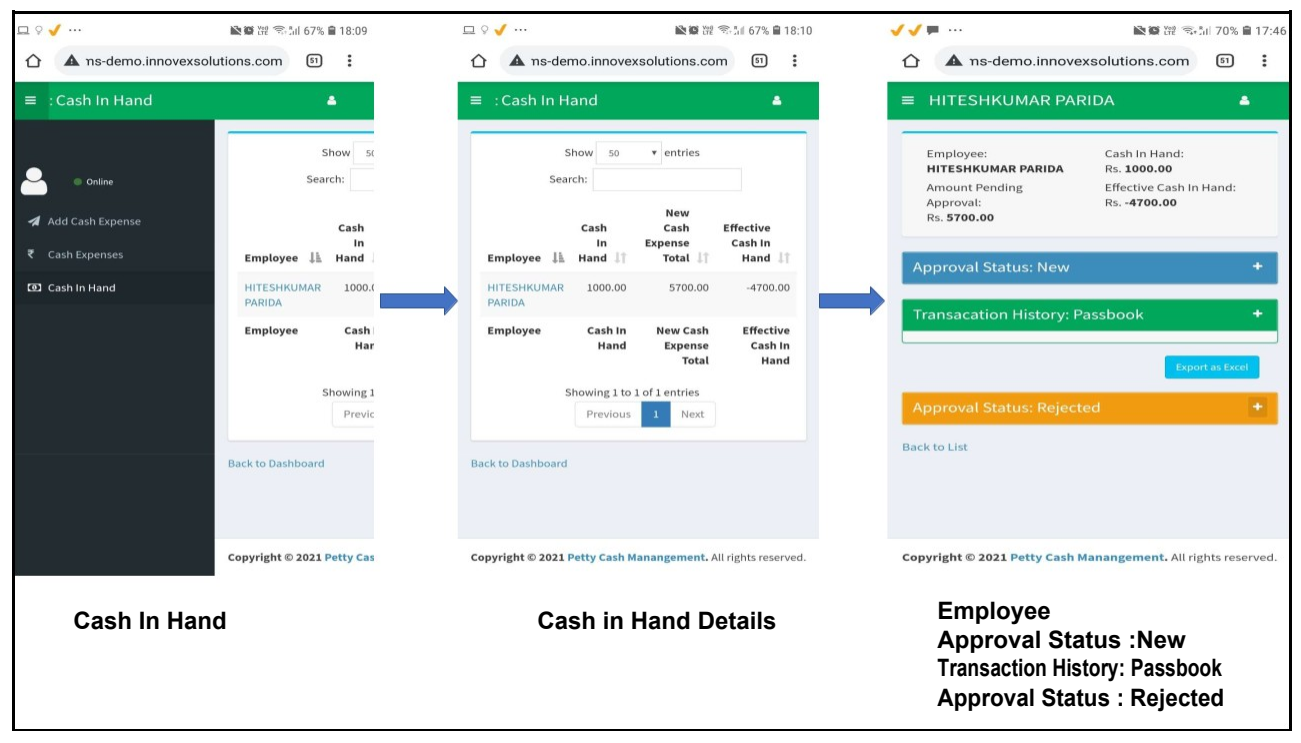

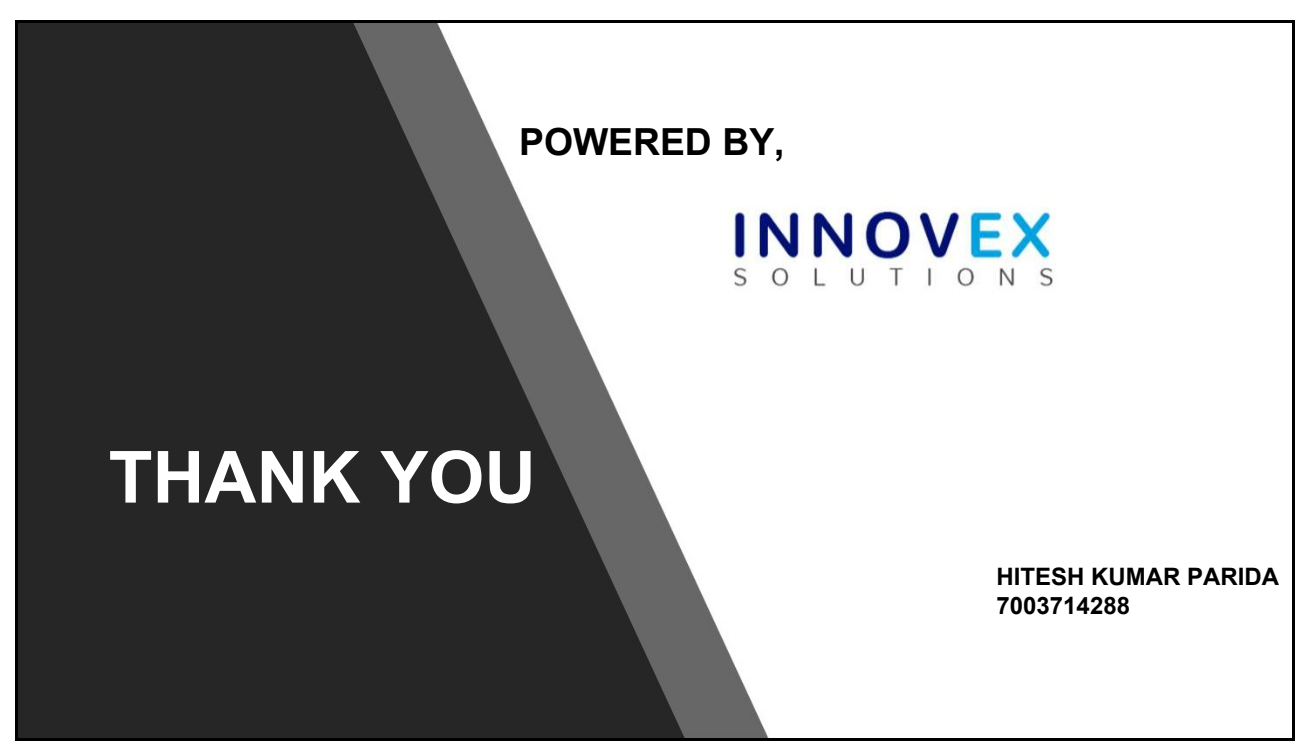